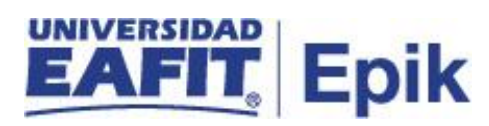

## **Matrícula administrativa de posgrado en clases específicos**

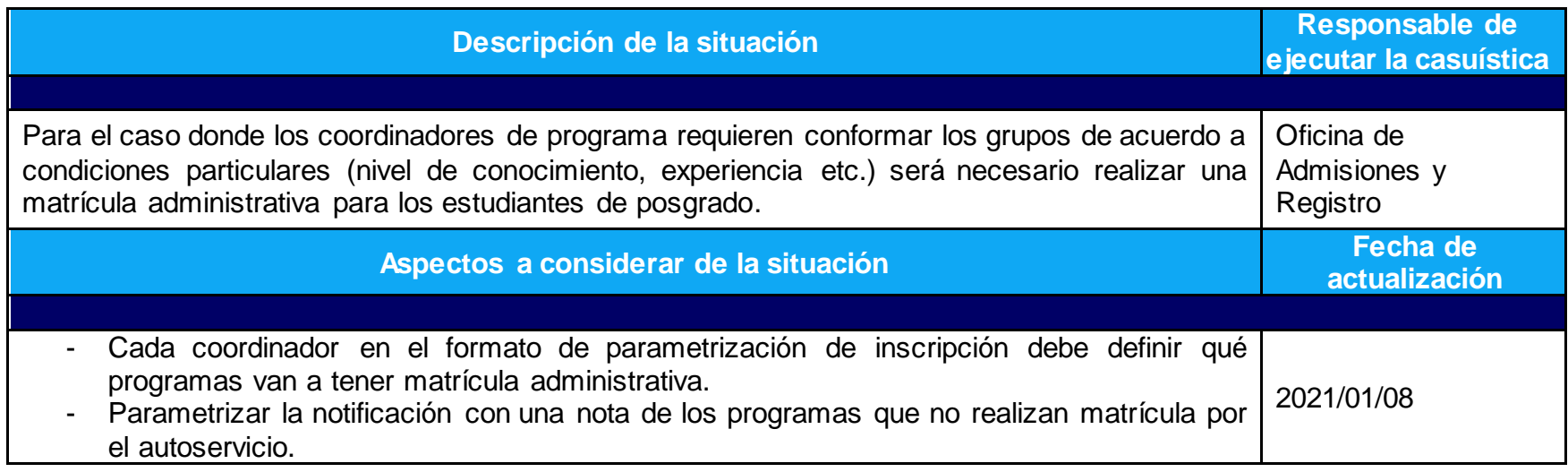

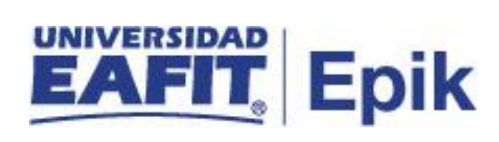

## **Desarrollo del paso a paso**

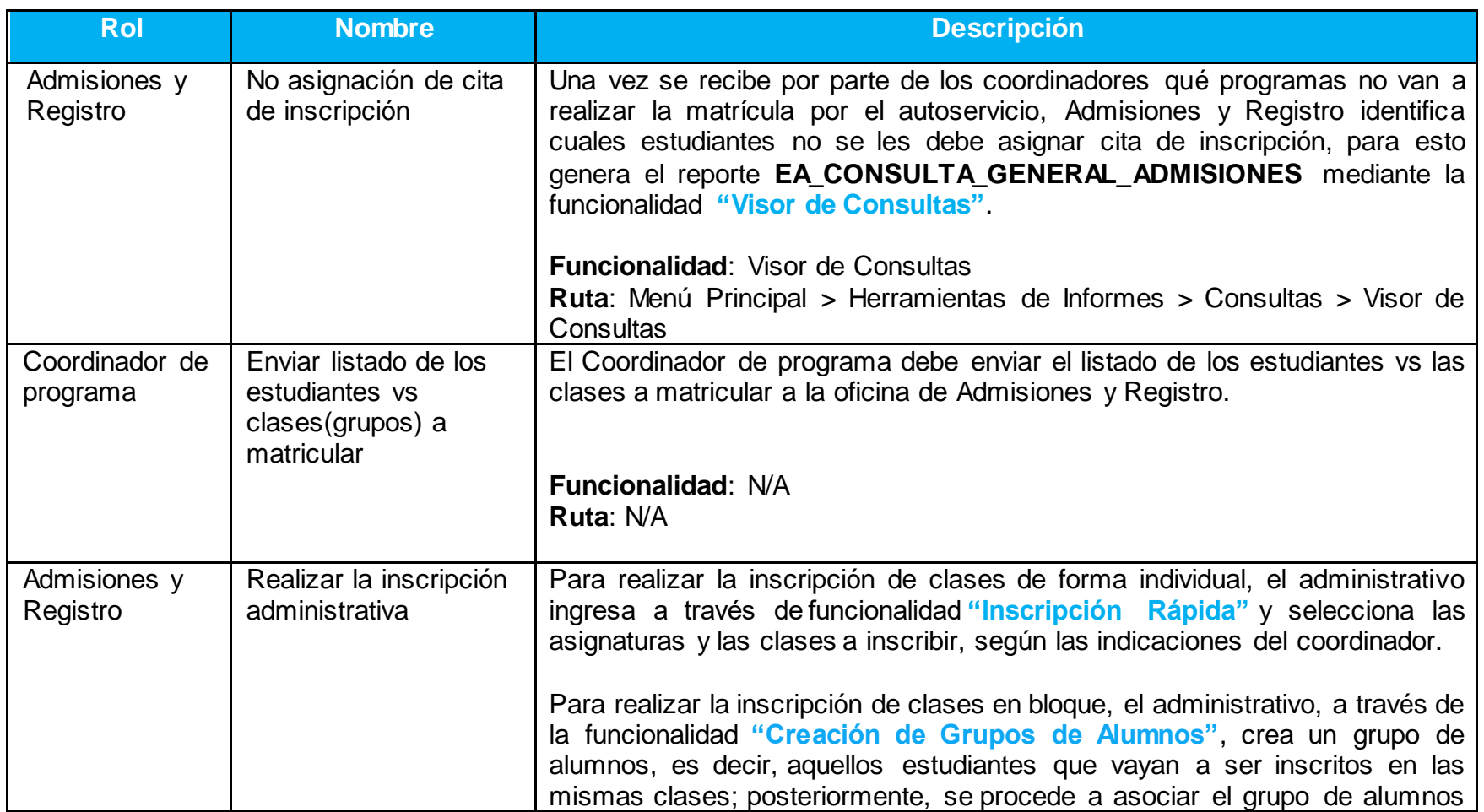

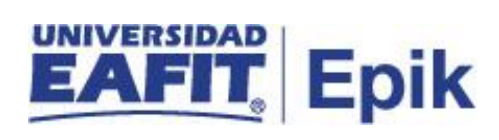

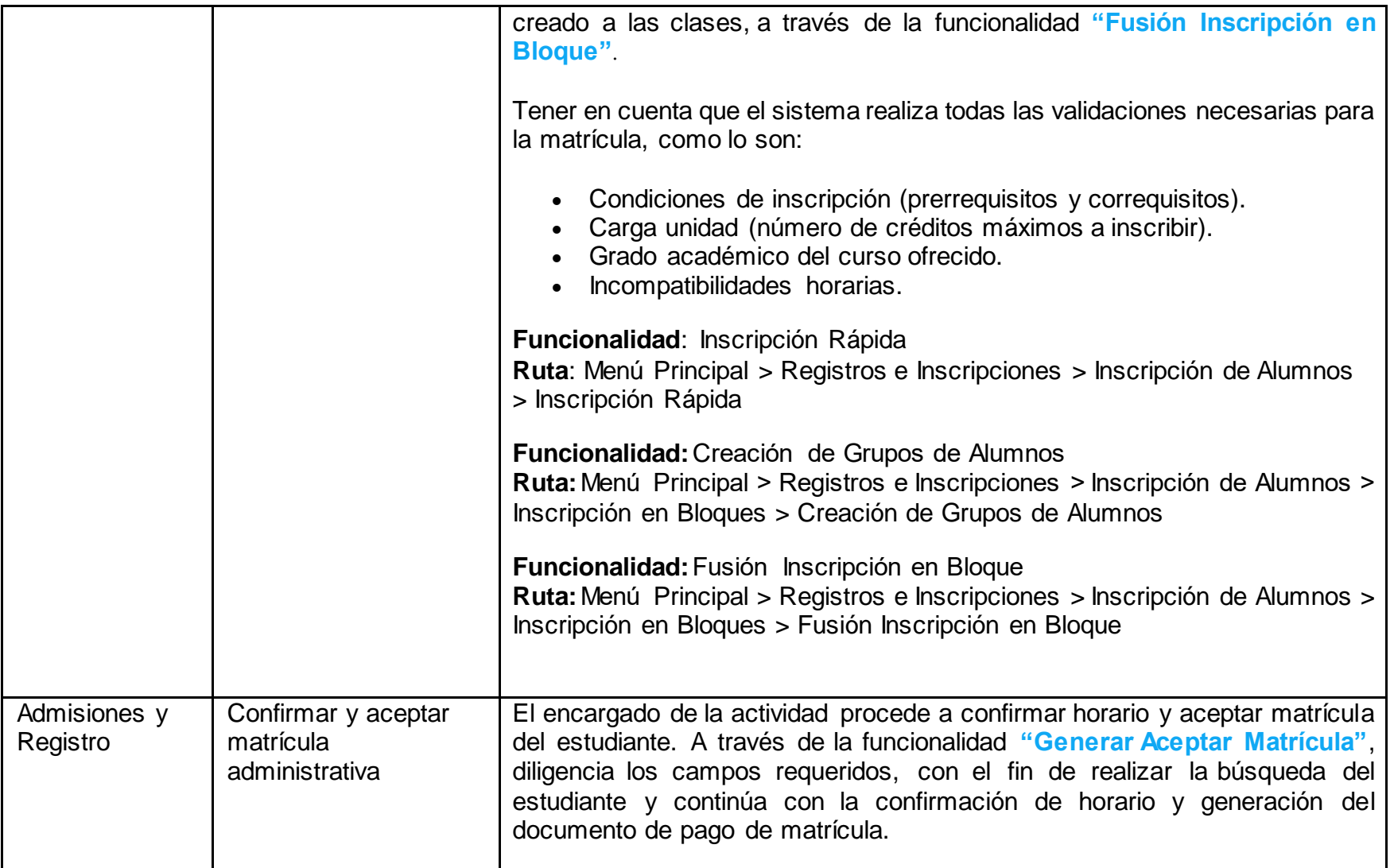

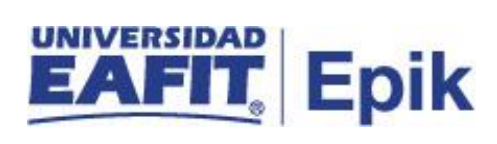

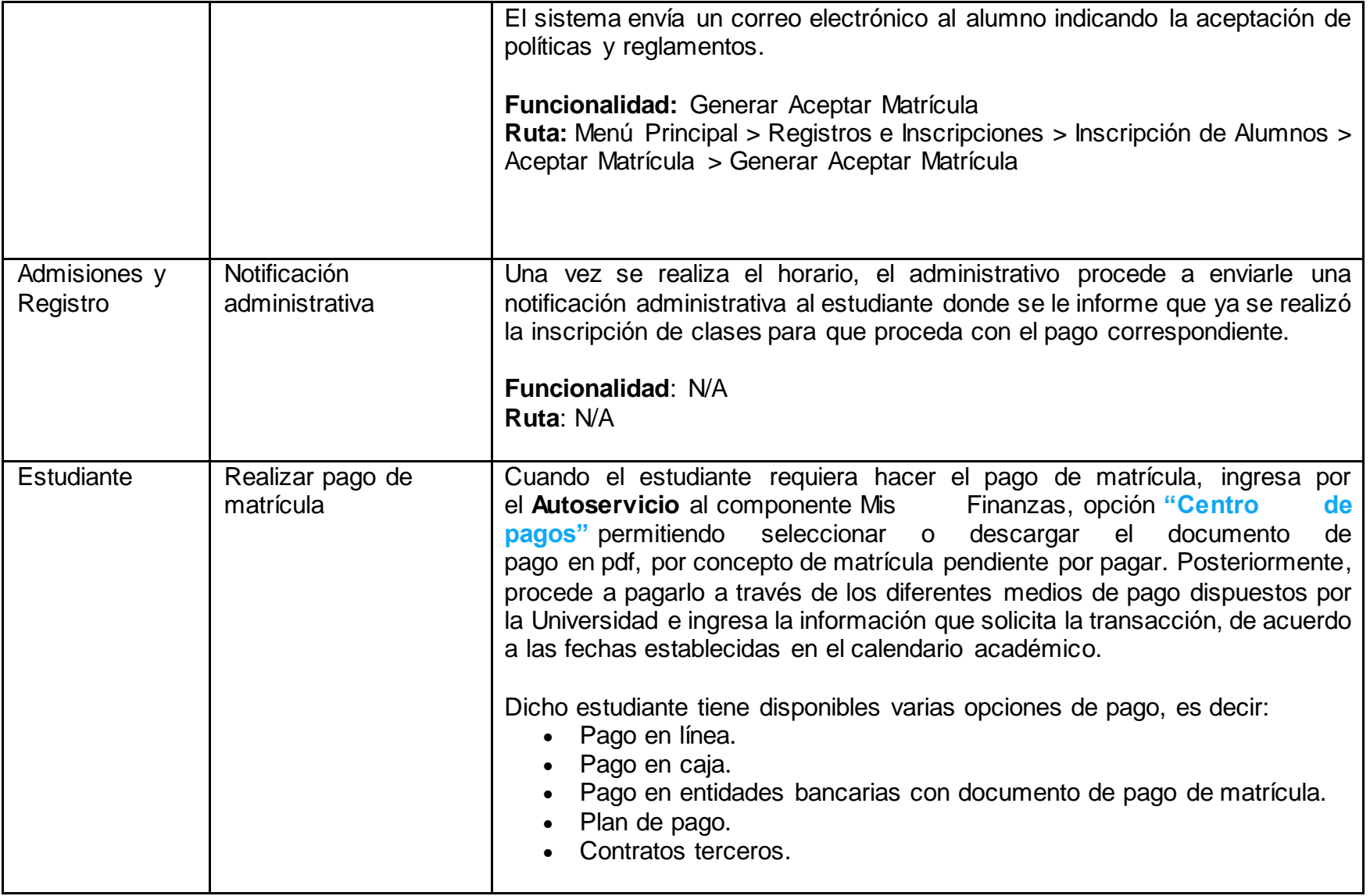

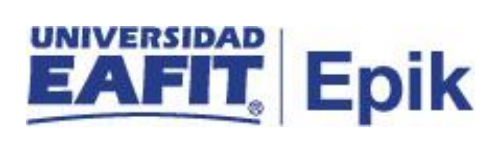

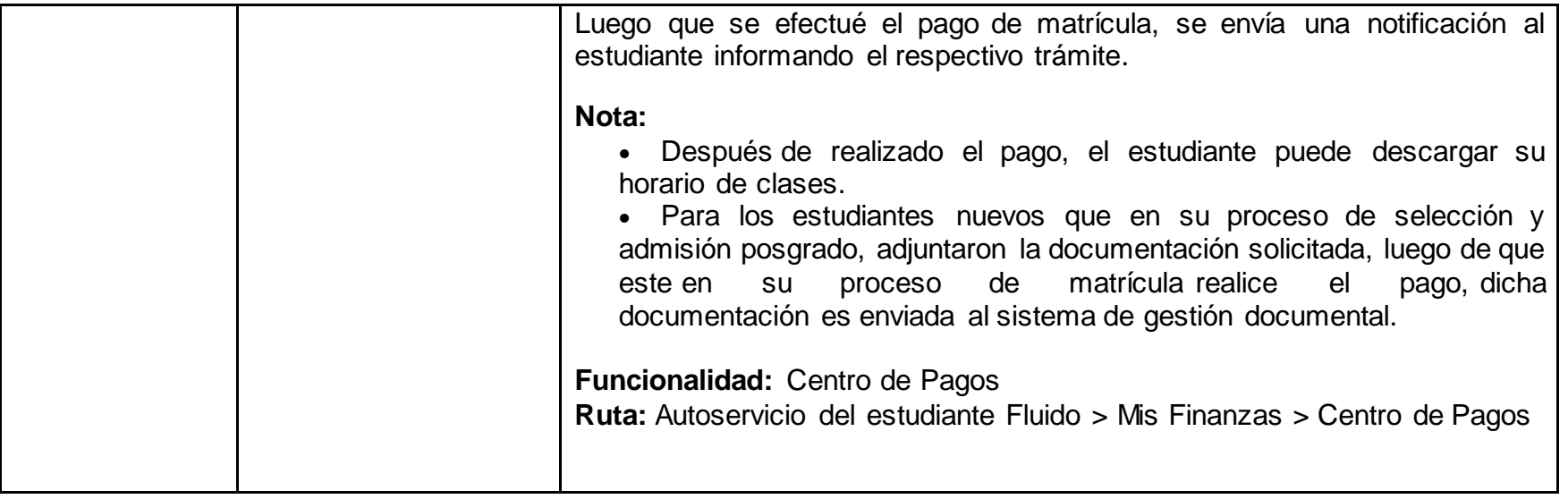

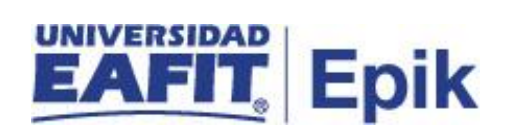